# **DSFMT\$ - Convert Data to Displayable Format**

The DSFMT\$ routine is used to convert a data area to a displayable format.

## **1. Invocation**

To convert a block of data to a displayable format code:

CALL DSFMT\$ USING *prog symbol input output*

where *prog* is a PIC X(8) program name (i.e. page name), *symbol* is a PIC X(8) symbol name; *input* is a PIC X(50) field containing the data in original format and *output* is a PIC X(50) field into which the formatted data will be returned in the display format appropriate for the type of field.

## **2. STOP Codes and Exception Conditions**

No STOP codes are generated by DSFMT\$.

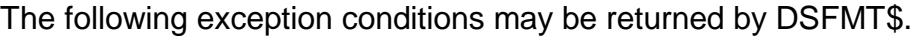

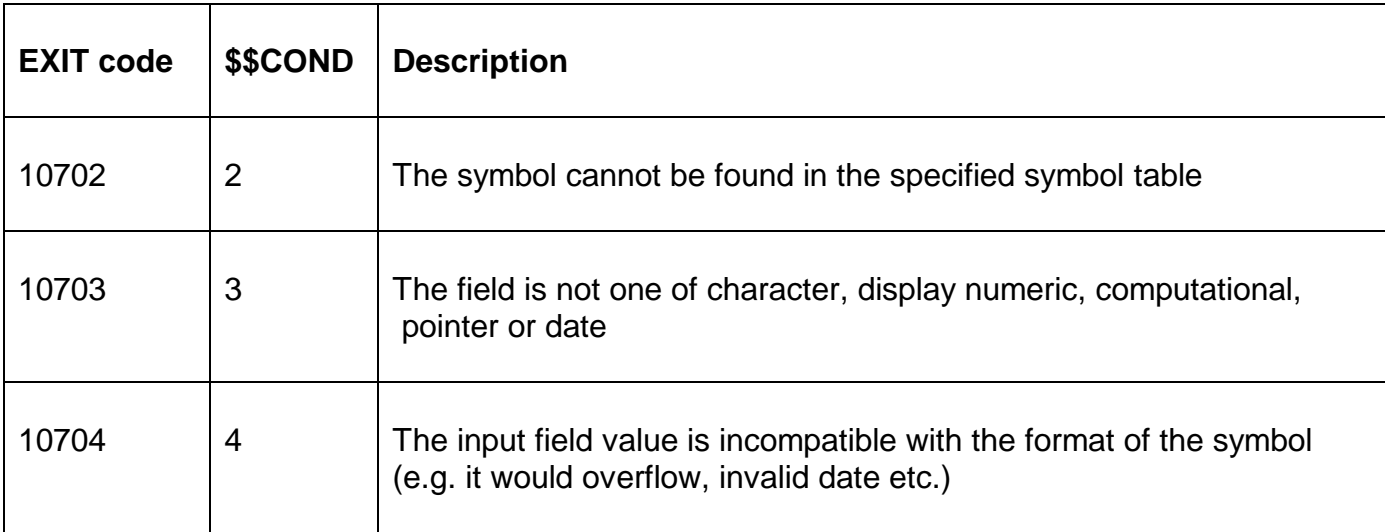

#### **3. Programming Notes**

Both the Program Name (page name) and the Symbol Name must be supplied. DSFMT\$ searches the in-memory Symbol Table to locate the symbol. Thus, DSFMT\$ can only be used to return the address of symbols that are referenced in the compilation.

For character fields (e.g. PIC X(10)), the appropriate number of characters for that field will be simply moved to the output field. Trailing SPACES will **not** be written to the output field.

Display numeric fields will be validated and simply moved to the output field.

Computational fields will be converted to the "best fit" display numeric format in the output field.

Date fields will be converted to long date display formats in the output field.

Pointer fields will be converted to hexadecimal format in the output field.

# **4. Examples**

[EXAMPLE REQUIRED]

# **5. Copy-Books**

None.

## **6. See Also**

SIZOF\$ Return size of data item in bytes ADDOF\$ Return address of symbol